# Ver.2

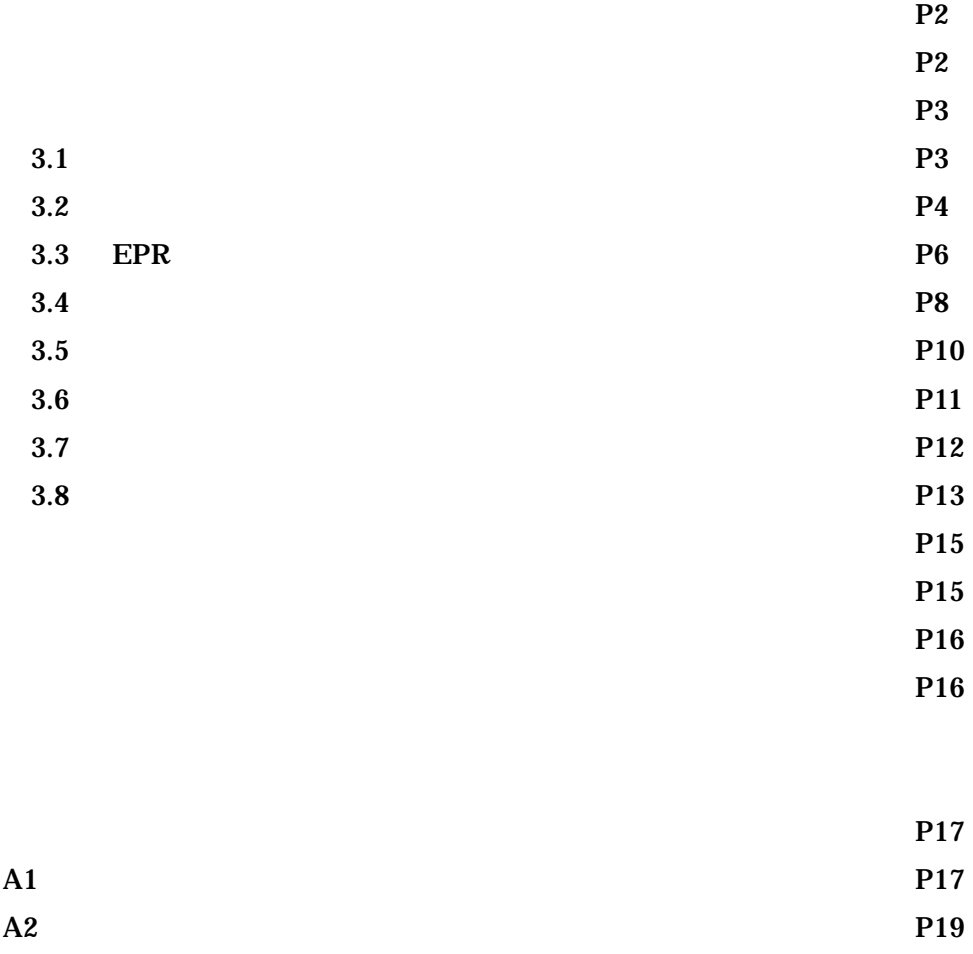

A3. Function P29

 $2004$ 

 $R404A$ 

Microsoft Excel  $\qquad$  Excel  $\qquad$ 

 $12$ 

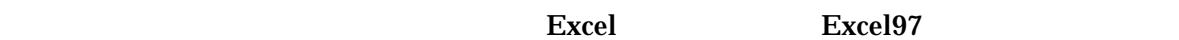

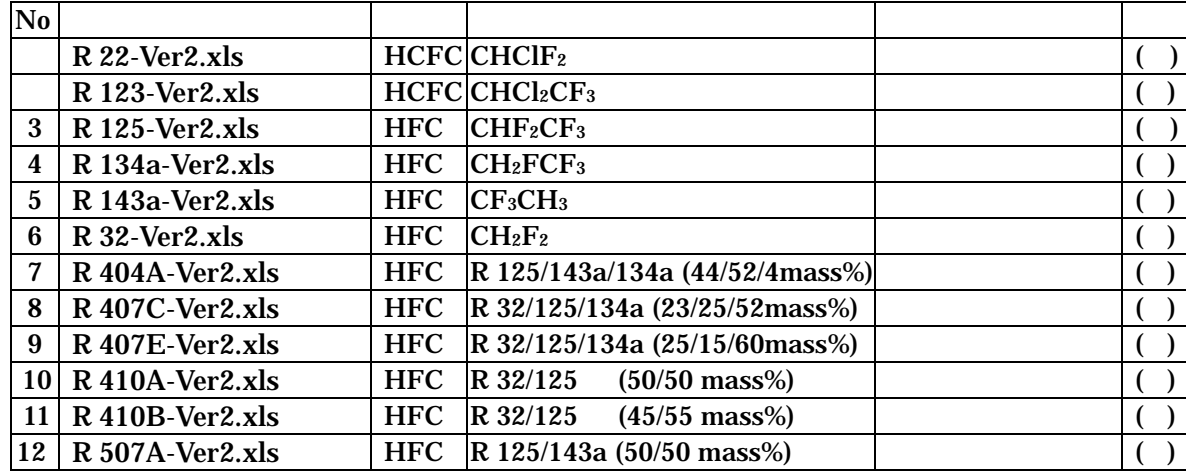

#### $\boldsymbol{\mathrm{Excel}}$

 $CD$ 

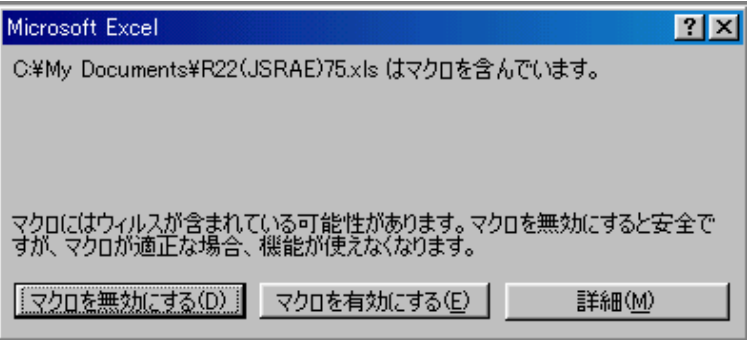

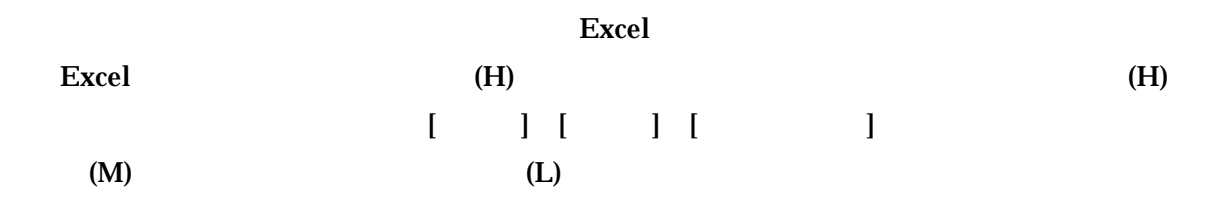

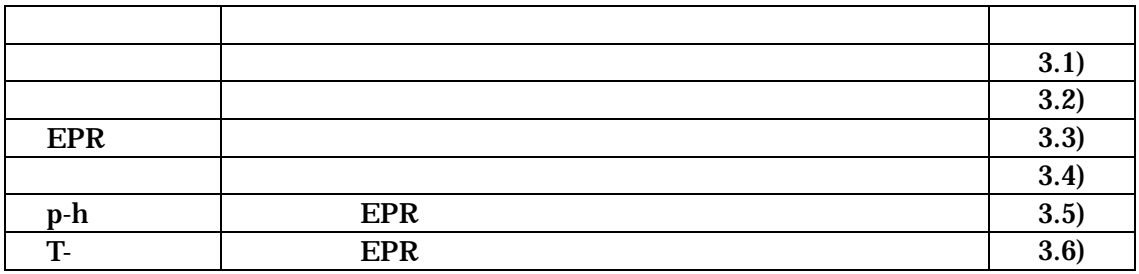

## $3.1)$

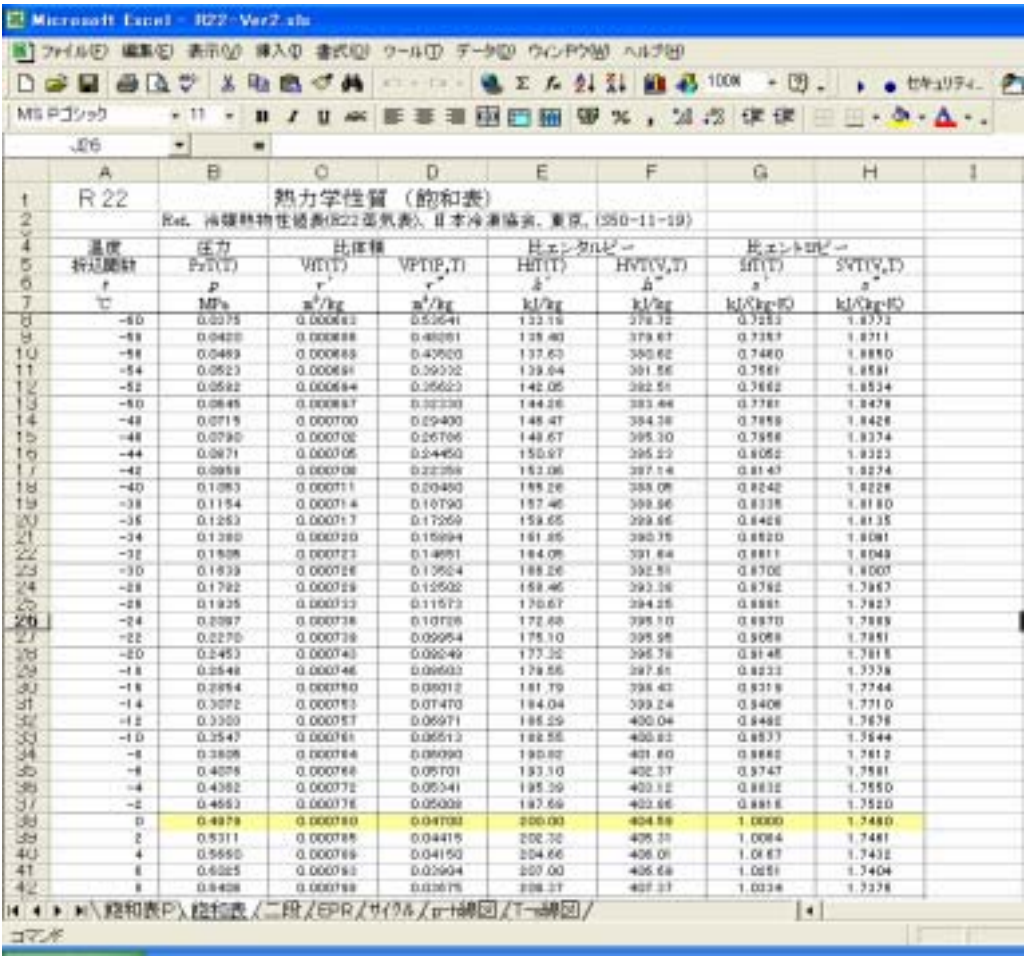

R 22

 $\boldsymbol{\mathrm{Excel}}$ 

 $CD$ 

 $3.2)$ 

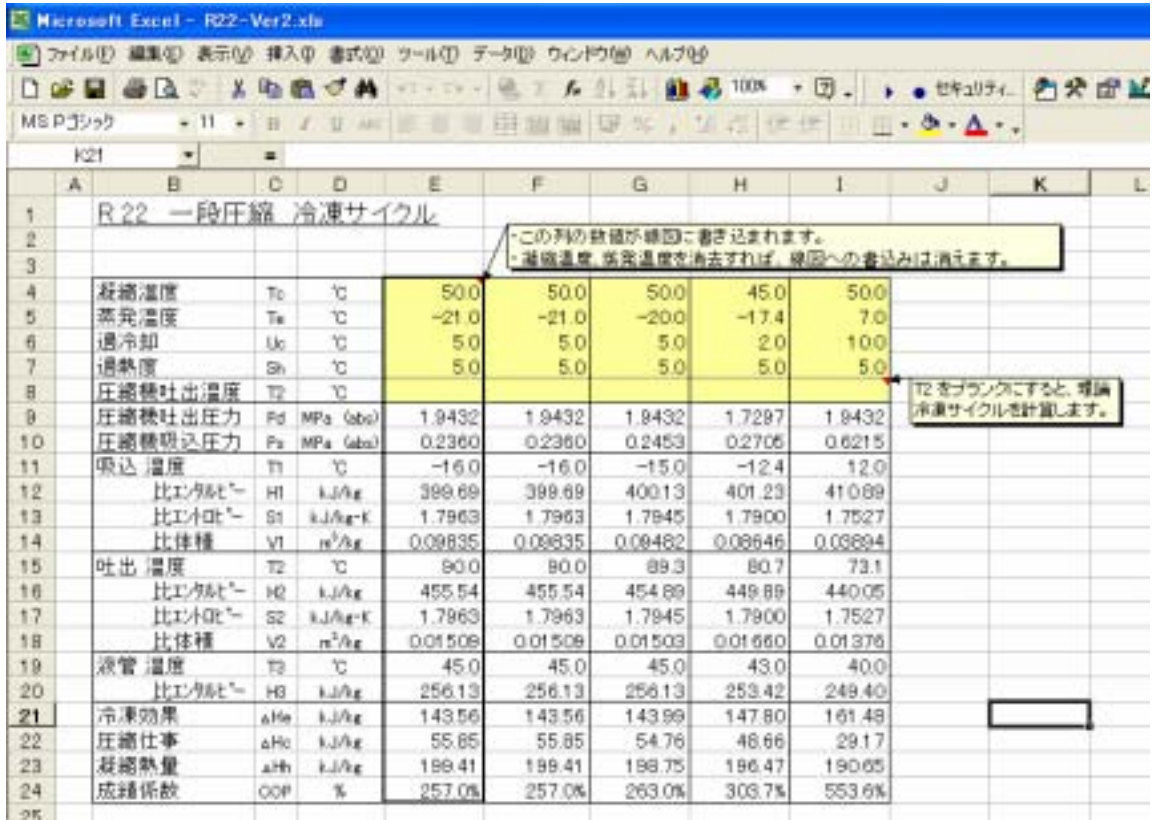

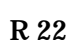

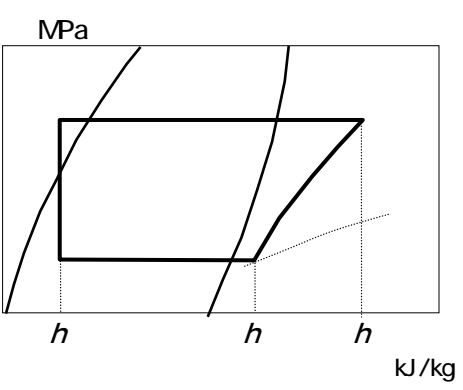

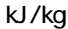

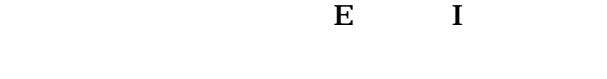

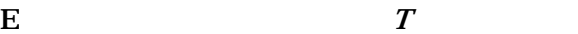

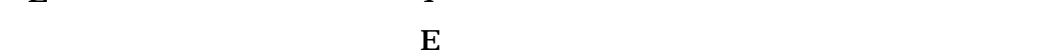

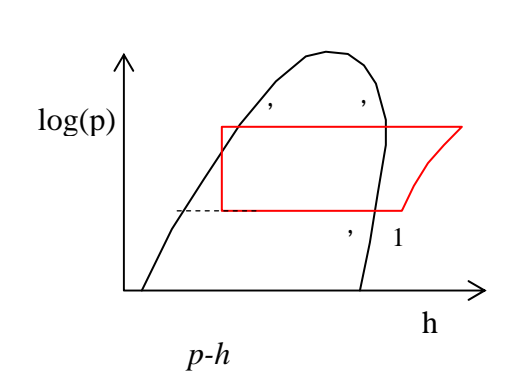

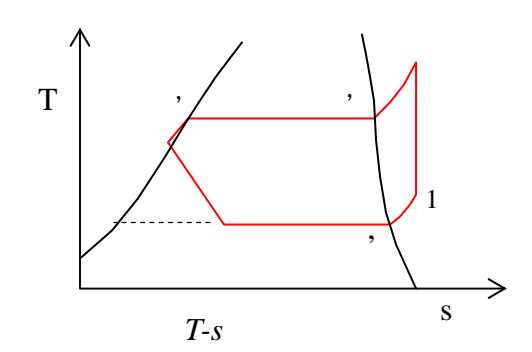

 $pv^{n} =$  $E8$  $E$  E4  $E5$  EPR VALUE  $R$  407C  $R$  $($  $R$  407C  $\frac{1}{1}$  10 **R 407C** 

 $E8$ 

Excel インター・ディークル しゅうしょく にほんしゃ しゅうしょく にほんしゃ しゅうしゅうしょく にほんしゃ しゅうしょく にほんしゃ しゅうしょく にほんしゃ

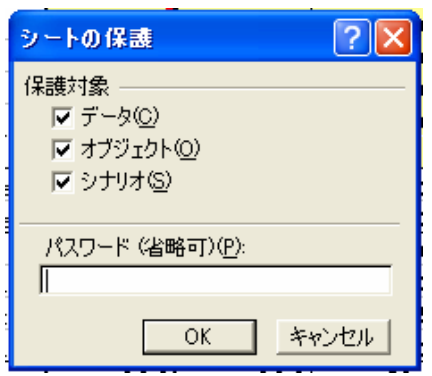

Excel

## $3.3)$  EPR (EPR)

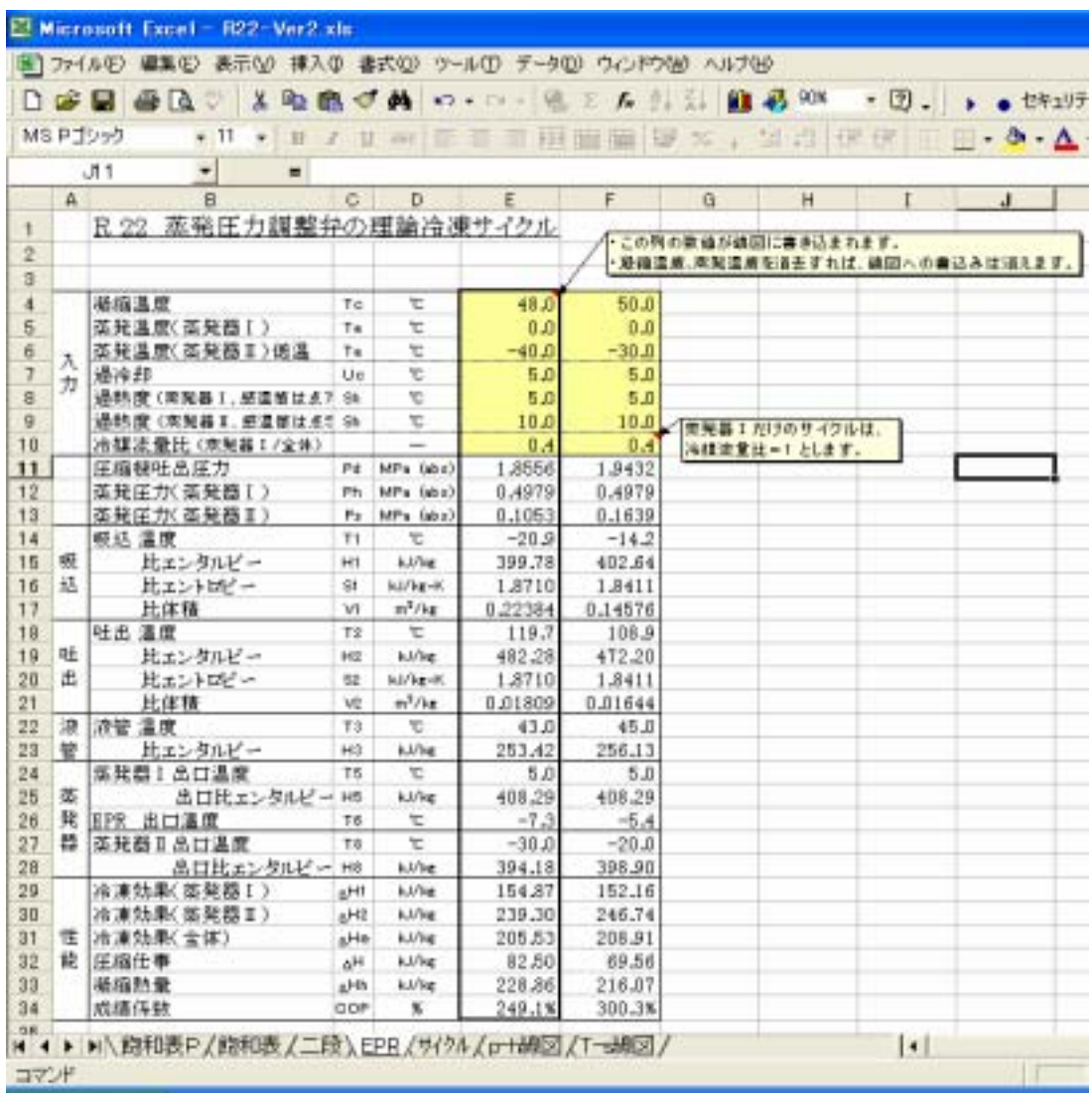

8 EPR R 22

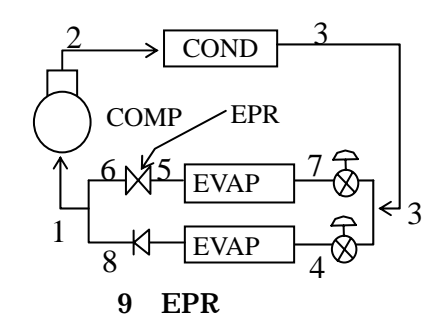

EPR

 $R407C$ 

EVAP EPR

$$
ERP
$$

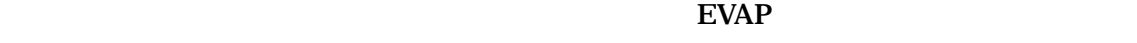

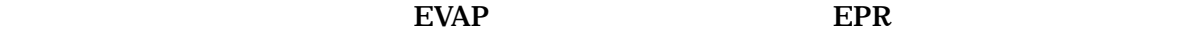

$$
EPR
$$

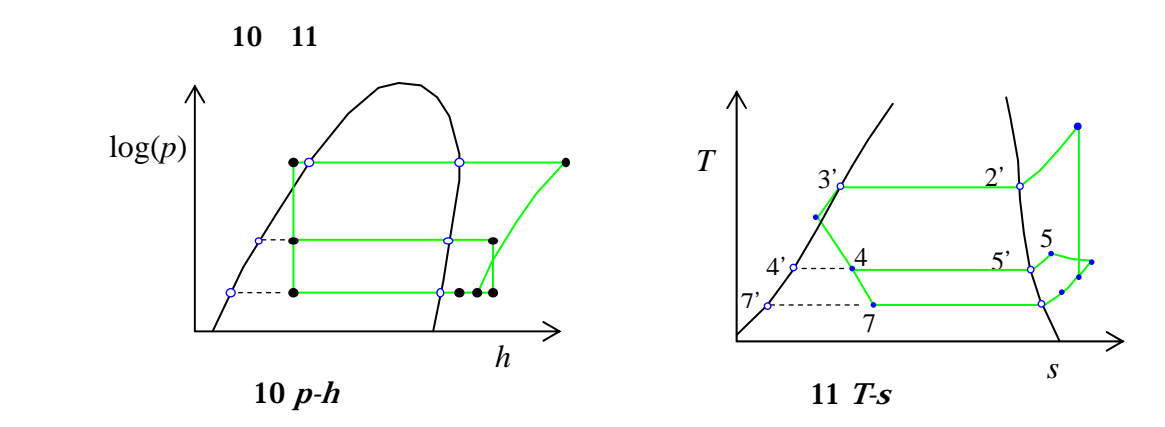

EPR

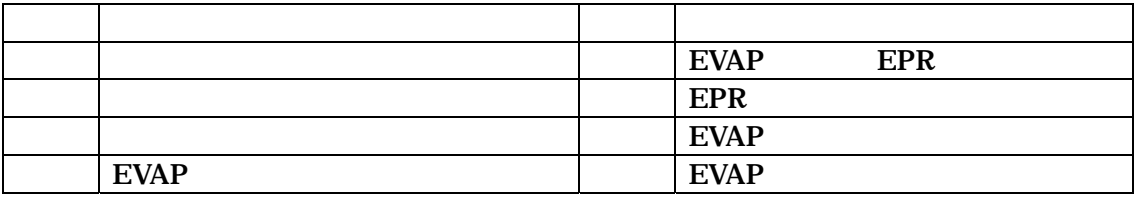

 $E$  E4 E5

**VALUE** SOLONE

 $EPR$ 

 $\rm{Excel}$ 

 $(3.2)$ 

 $3.4$ 

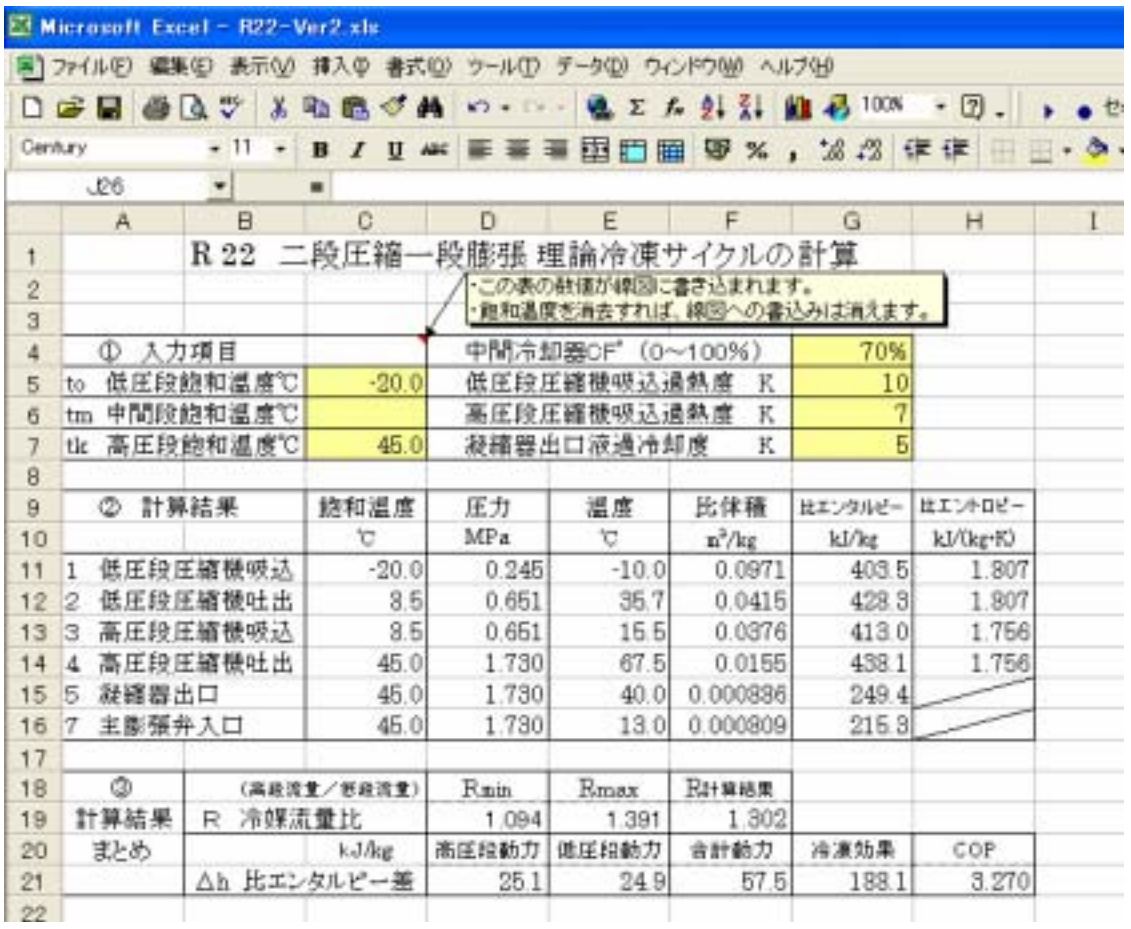

 $12$  R 22

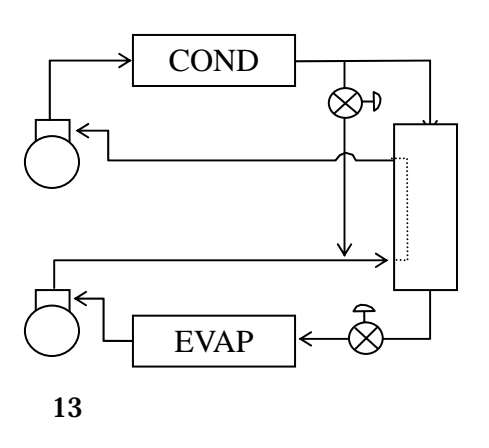

 $CF^{\gamma}$ 

 $13$ 

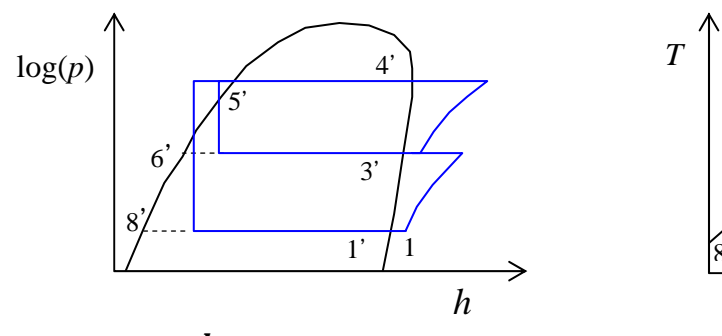

 $14\ p-h$ 

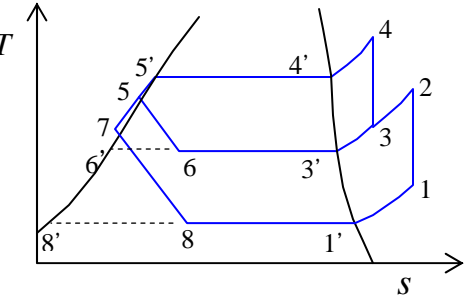

15  $T-s$ 

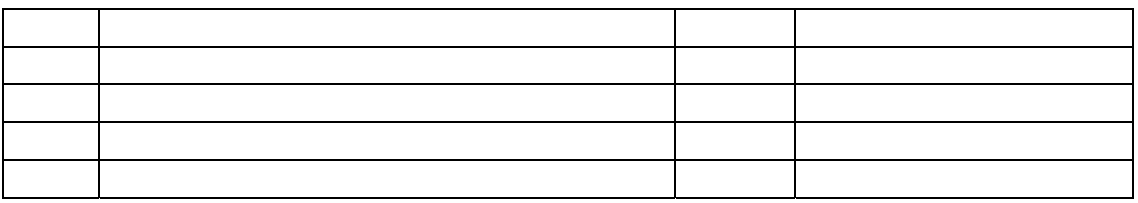

 $C5$   $C6$   $C7$ 

 $EPR$ 

VALUE SOLONE SOLONE

 $Excel$ 

 $(3.2)$   $(3.3)$ 

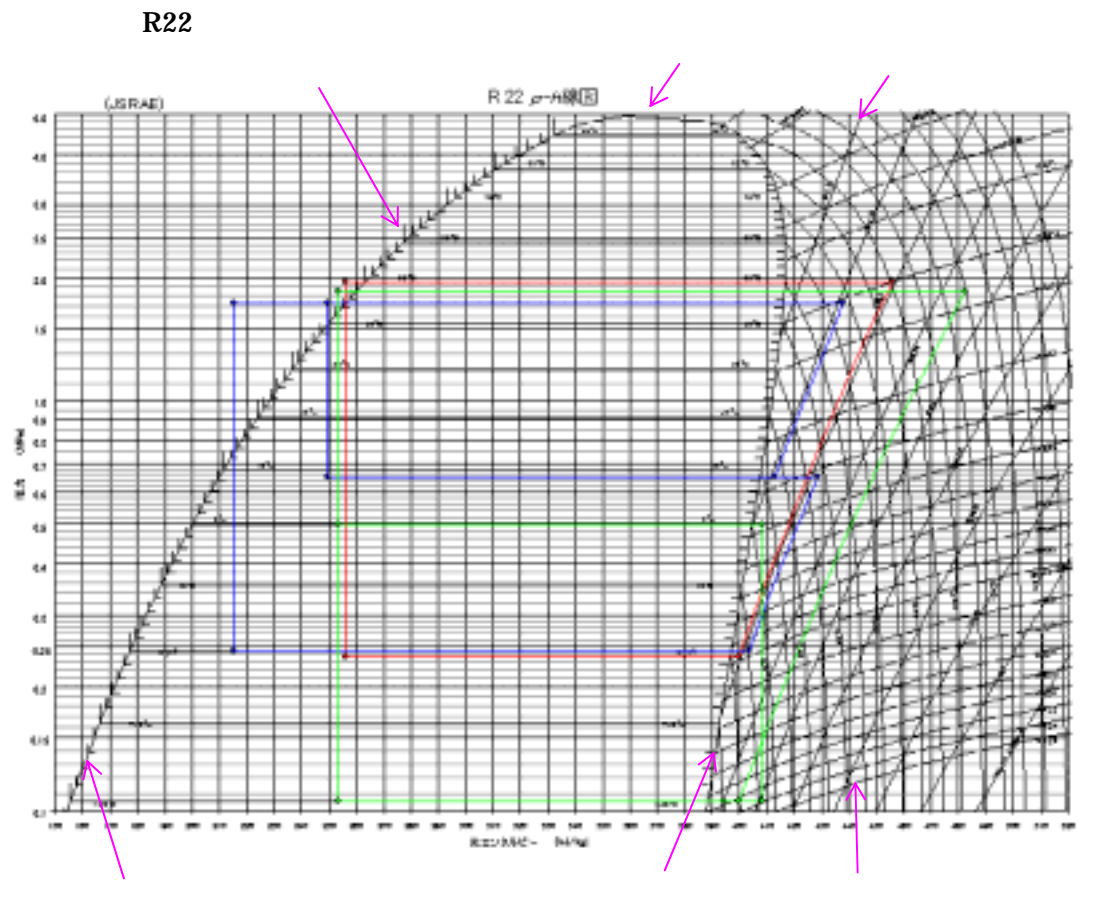

 $16$  R 22

 $EPR$ 

 $\overline{\phantom{a}}$ 

 $(3.2)$   $(3.4)$ 

 $\vert \text{Ctrl} \vert \vert$  g  $\vert$ 

 $\boldsymbol{\mathrm{Excel}}$ 

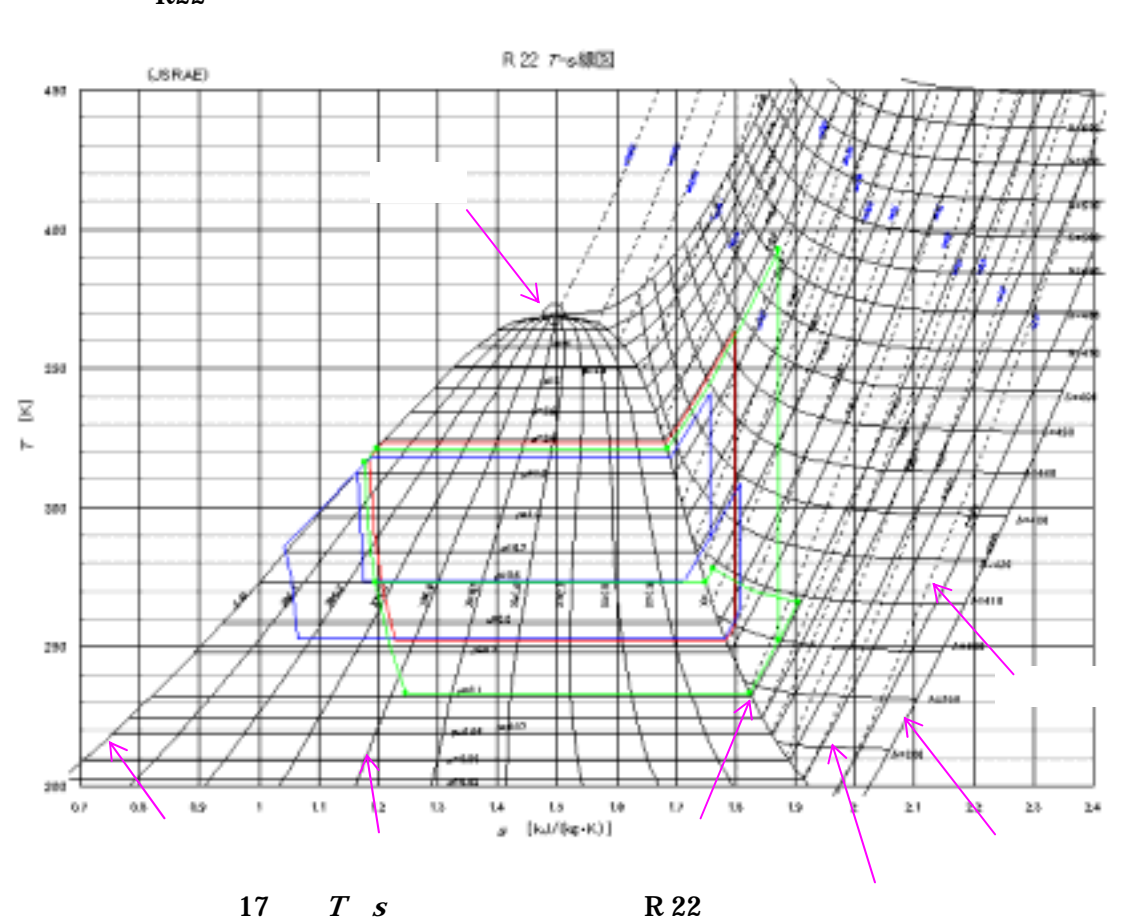

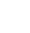

 $T$ 

R123 and the R123

 $EPR$ 

 $\vert \text{Ctrl} \vert \vert$  g  $\vert$ 

 $(3.2)$   $(3.4)$ 

 $\boldsymbol{\mathrm{Excel}}$ 

R22

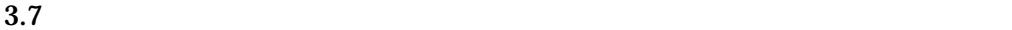

R 22

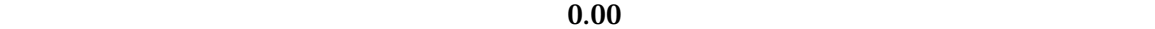

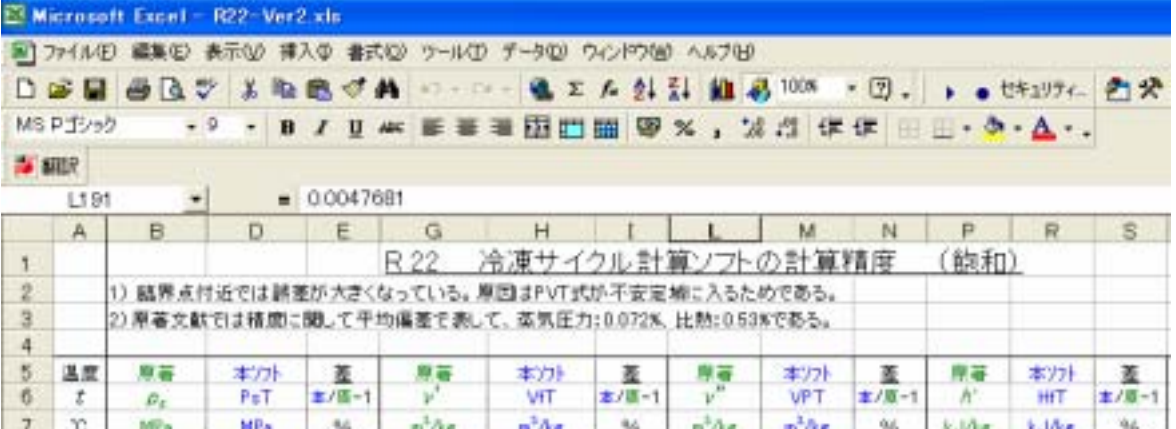

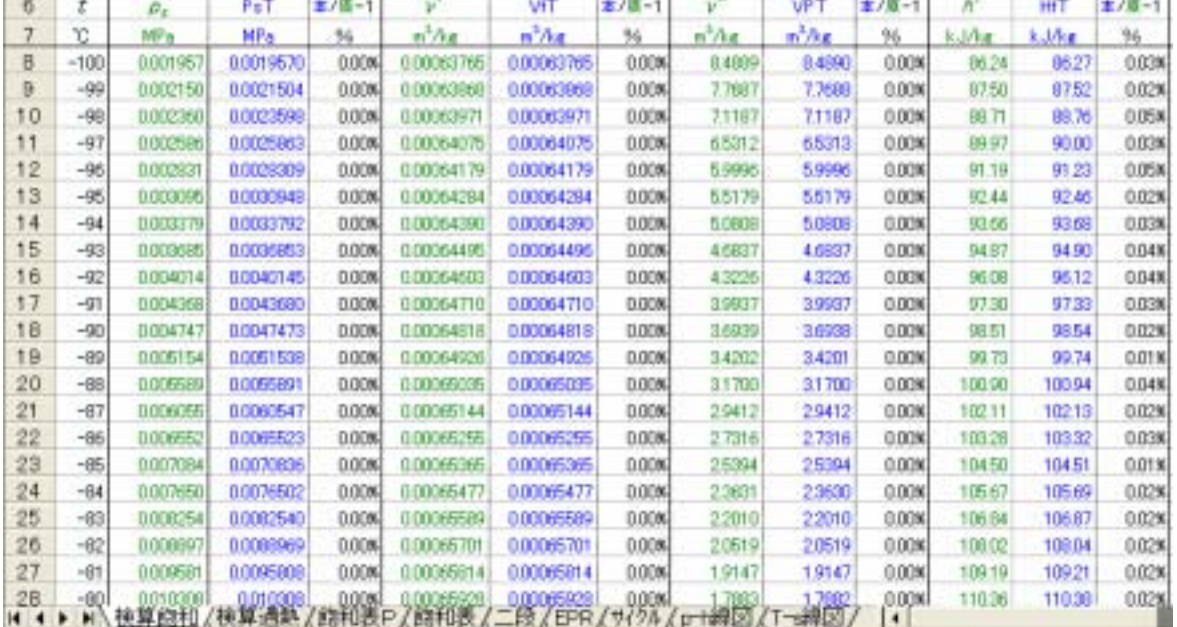

18 R 22

R 22

 $0.00$ 

 $60$ 

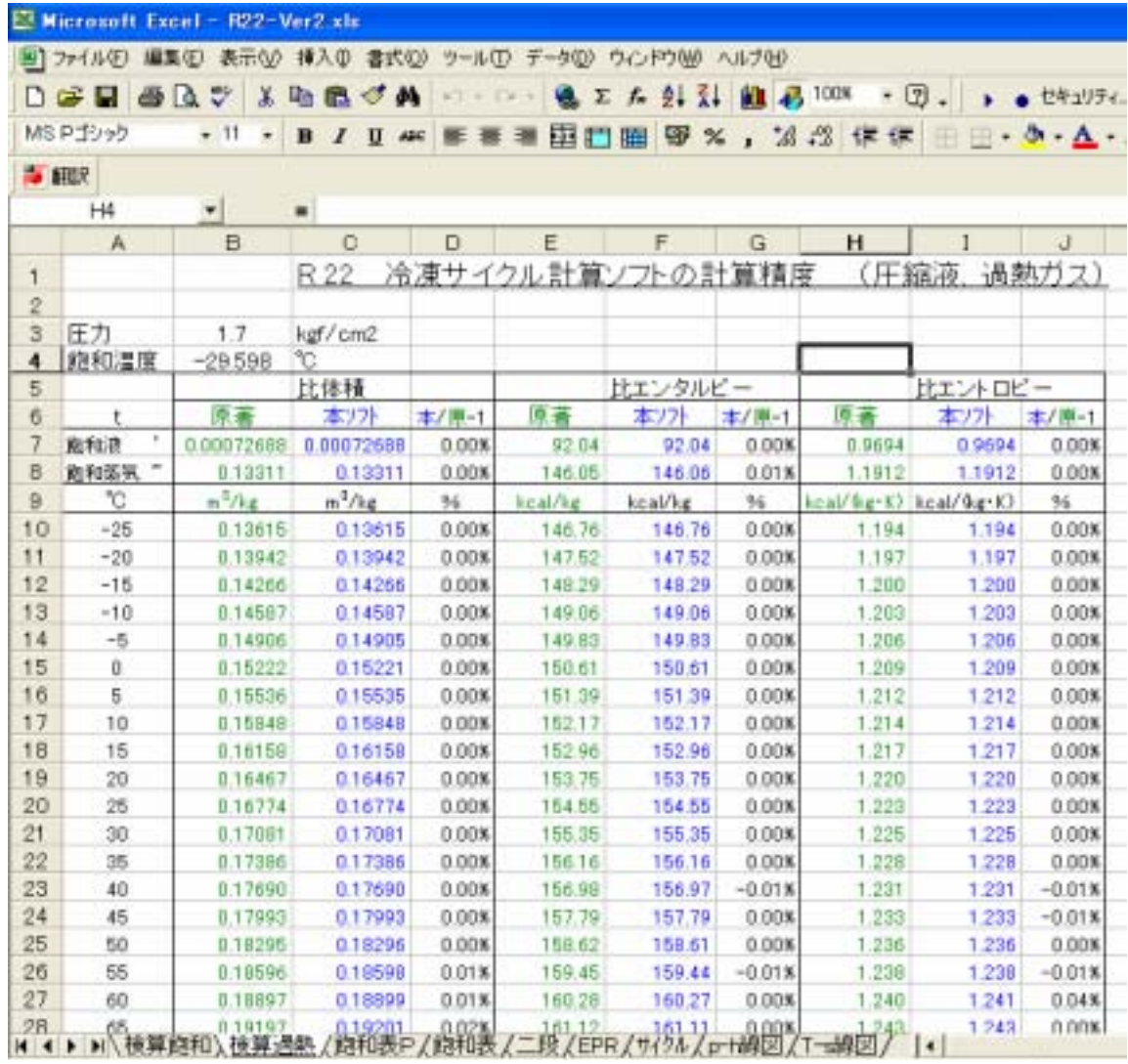

 $19$  R 22

 $R<sub>22</sub>$ 

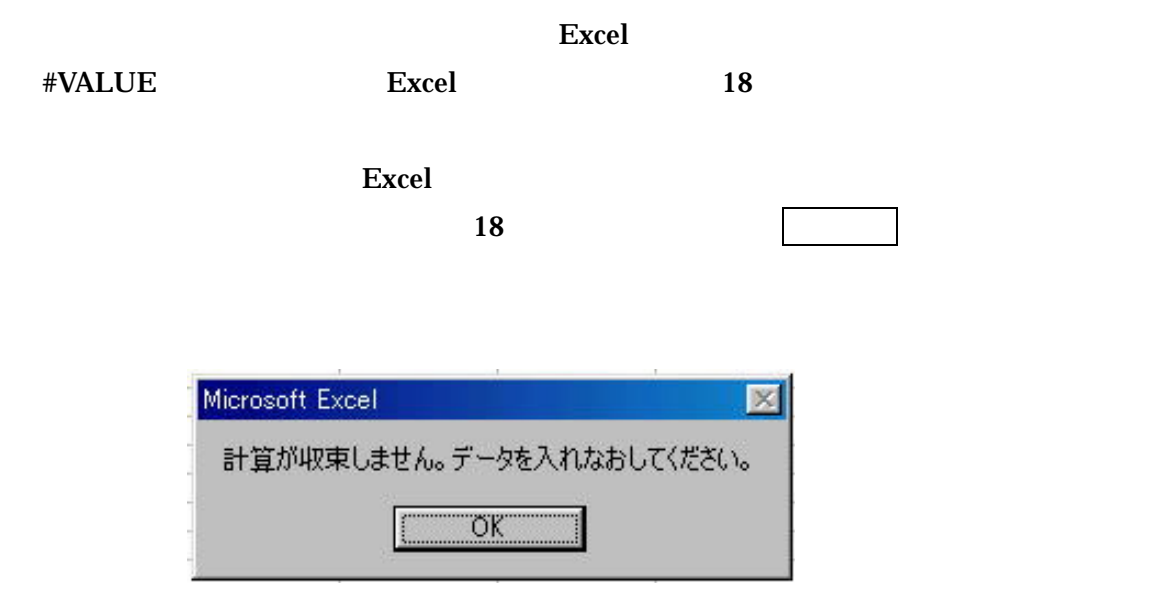

18

#### に紹介します。これらは Excel の関数と同じように使えます。ただし、その冷媒のプログラム

Excel  $\Xi$ 

Excel

### Function P.29

5.1) R 22 R 123

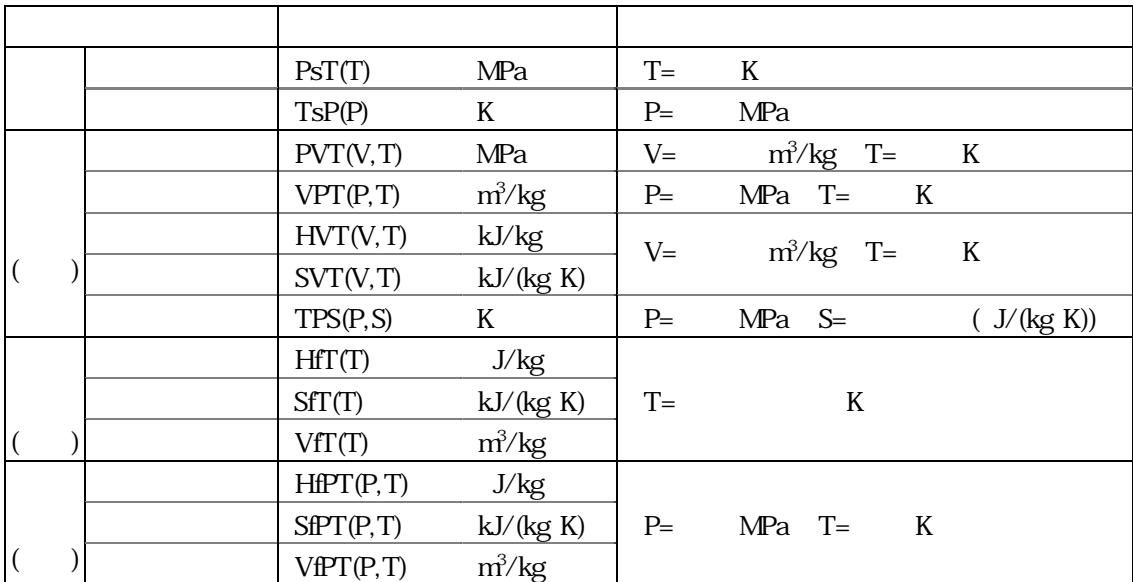

5.2) 単一冷媒 (R 125 R 134a R 143a R 32

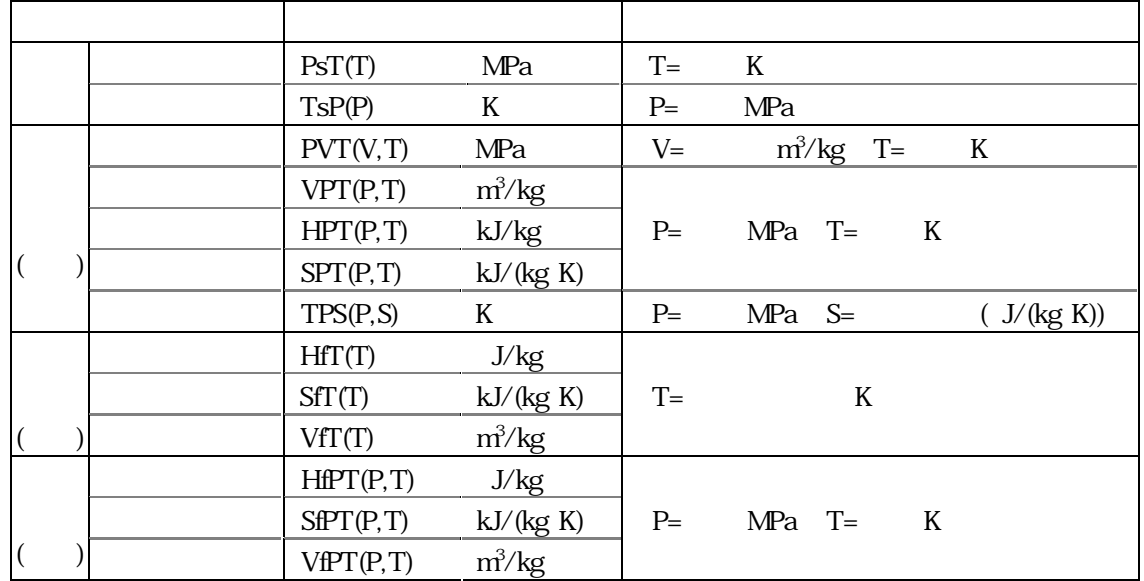

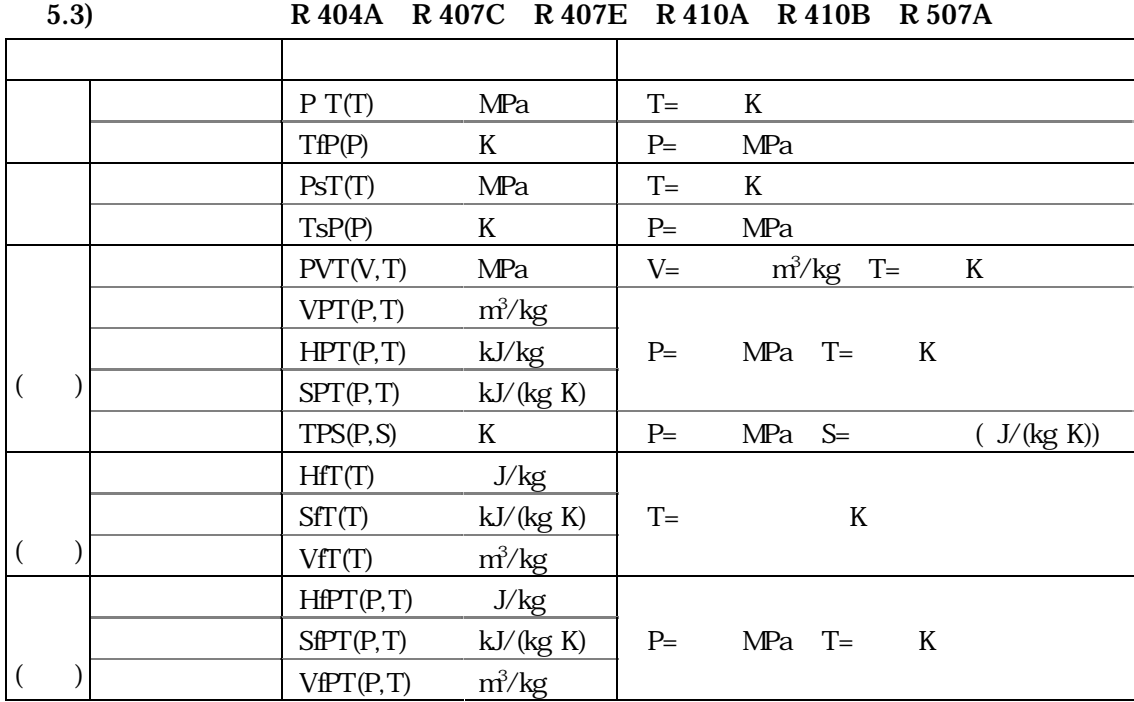

14

( )  $(R22)$  (R22 )  $(1975-11-19)$ ( )  $\Box$ (1990-11-20) ( ) R.Tillner-Roth, J. Li,A.Yokozeki, H.Sato, K.Watanabe Thermodynamic Properties of Pure and Blended Hydrofluorocarbon (HFC) Refrigerants HFC

 $(1998-5-26)$